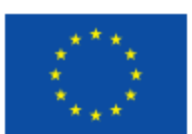

Compruebe que está utilizando la última versión del formulario, que puede ser posterior al de este formulario comentado. Será la que figure en la web del SEPIE.

Formulario de solicitud Convocatoria: 2016

# $E$ rasmus +

KA2 - Cooperación para la innovación y el intercambio de buenas prácticas Asociaciones estratégicas solo entre centros escolares

Versión del formulario: 3.06

### A. Información general

Este formulario de solicitud con - Contexto: en esta sección - Organizaciones participa

¡Atención! Este es el formulario KA219, para Asociaciones estratégicas **SOLO** entre centros escolares. Consulte previamente el documento *Guía de solicitud de un proyecto de Asociación estratégica solo entre centros escolares (KA219).* 

- Tenga en cuenta que el evaluador de su solicitud no necesariamente conoce su sector ni su institución.
- $\checkmark$  Procure que los textos sean fácilmente comprensibles a través de una redacción clara; desarrolle siglas y acrónimos y evite tecnicismos o extranjerismos innecesarios.
- $\checkmark$  Los campos de texto están limitados a un máximo de 5.000 caracteres. NO se puede aportar más información de la contenida en los campos de este formulario.
- $\checkmark$  No dude en dar respuestas completas incluso si entiende que las preguntas son repetidas.
- $\checkmark$  Le recomendamos que periódicamente guarde la información introducida en el formulario con el fin de evitar la pérdida de datos.
- $\checkmark$  Conserve toda la documentación relativa a la solicitud en formato digital.
- $\checkmark$  Requisitos técnicos mínimos: Windows 7 y la última versión de Adobe Reader.

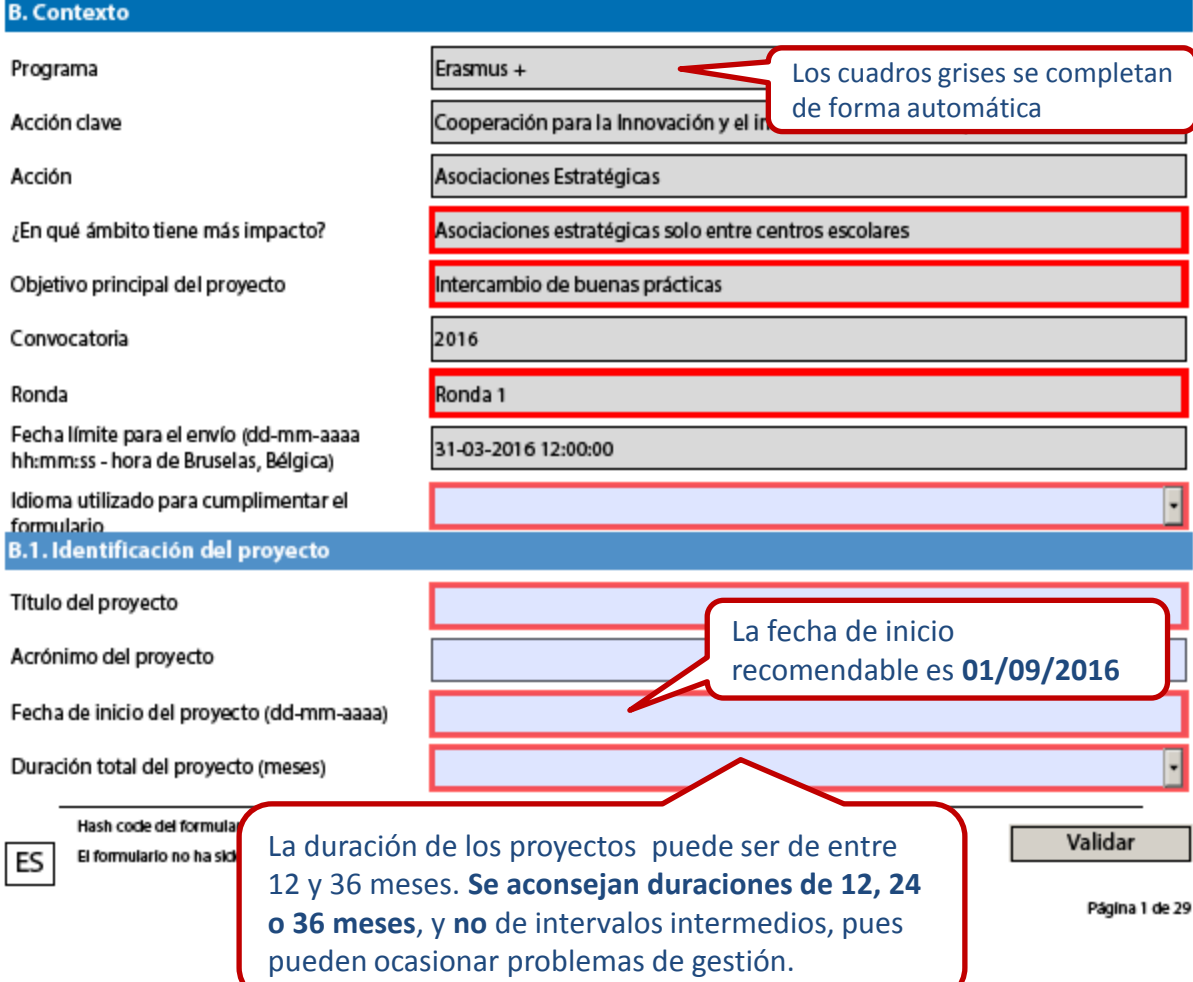

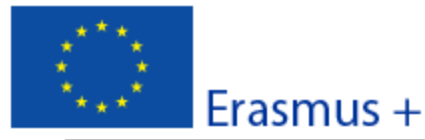

Convocatoria: 2016

Versión del formulario: 3.06

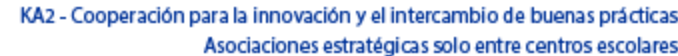

Fecha de finalización del proyecto (dd-mmaaaa)

Nombre legal completo de la organización (en caracteres latinos)

Hash code del formulario

**THE REAL PROPERTY**  $\mathbb{H}$ 0000000000000000

B.2. Agencia Nacional de la organización solicitante

ldentificación

Para más información sobre las Agencias Nacionales Erasmus+, consulte la siguiente página:

http://ec.europa.eu/education/erasmus-plus/national-agencies\_en.ht

Seleccione ES01 (ESPAÑA)

Pulsando esa tecla, aparecerán todos los campos obligatorios pendientes de cumplimentar. Para guardar su formulario, puede hacerlo como archivo local.

Hash code del formularlo: 00000000000000000 El formulario no ha sido enviado todavía

ES

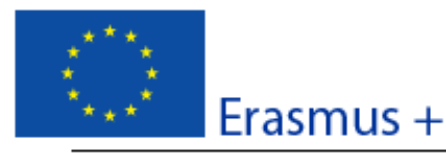

Convocatoria: 2016

KA2 - Cooperación para la innovación y el intercambio de buenas prácticas Asociaciones estratégicas solo entre centros escolares

Versión del formulario: 3.06

### C. Prioridades

 $\begin{array}{c} + \end{array}$ 

Por favor, seleccione la prioridad horizontal o sectorial más relevante de acuerdo con los objetivos de su proyecto.

Por favor, seleccione otra prioridad horizontal o sectorial relevante de acuerdo con los objetivos de su proyecto.

Por favor, explique su elección de prioridades.

En el desplegable se muestran las prioridades horizontales y sectoriales, de las que debe seleccionar al menos una. Las prioridades seleccionadas deben ser coherentes con los objetivos del proyecto y con su desarrollo, tal como debe explicar en la casilla siguiente.

Si desea añadir más prioridades, pulse la casilla + y se abrirá un nuevo desplegable donde aparecen además las prioridades de otros sectores. La información detallada sobre todas las prioridades está en la Guía del programa en inglés, versión 2, 2016, pp. 107-110.

Convocatoria: 2016

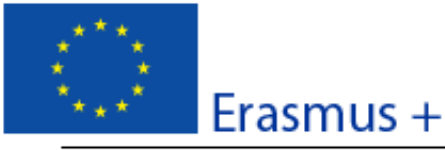

KA2 - Cooperación para la innovación y el intercambio de buenas prácticas Asociaciones estratégicas solo entre centros escolares

Versión del formulario: 3.06

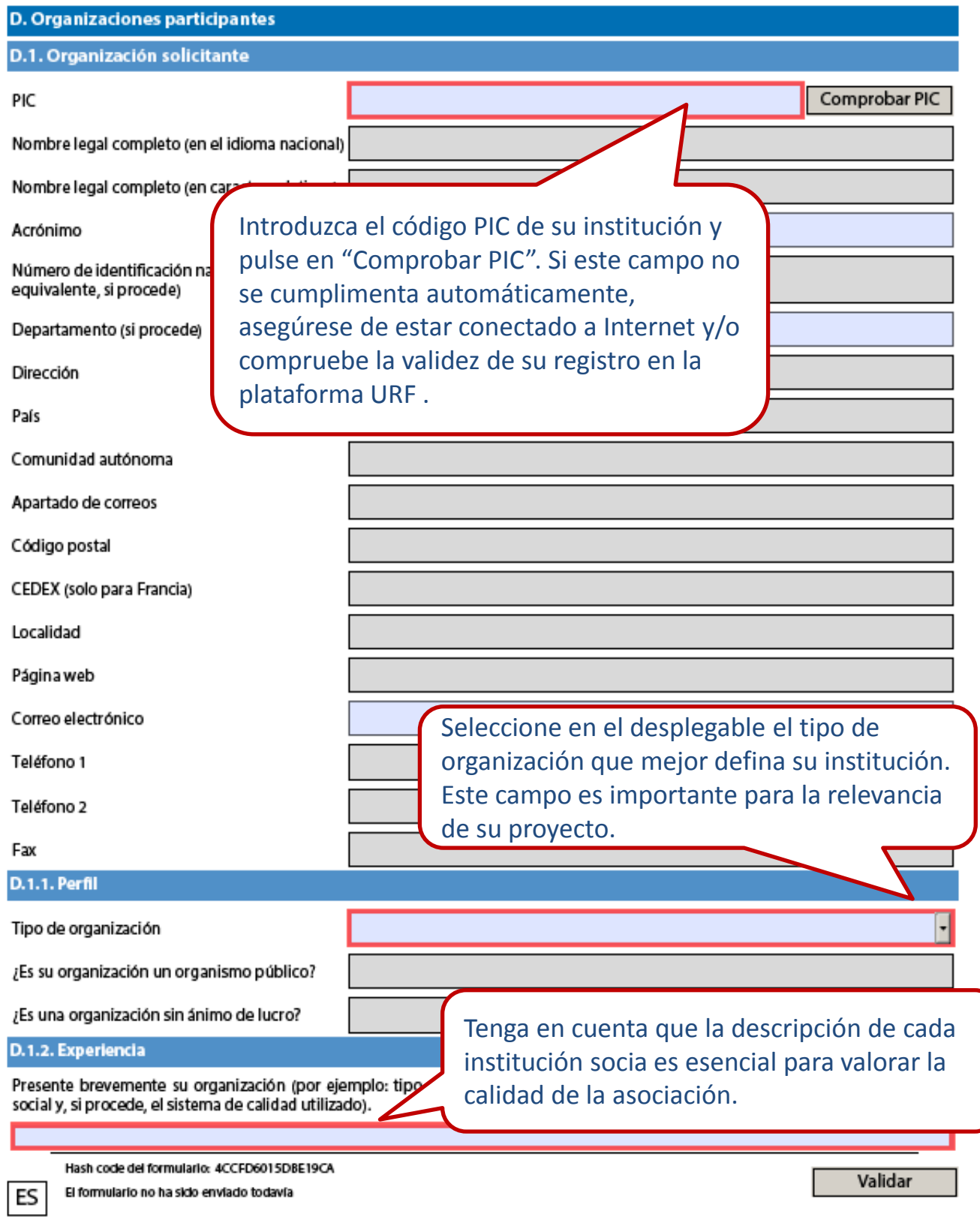

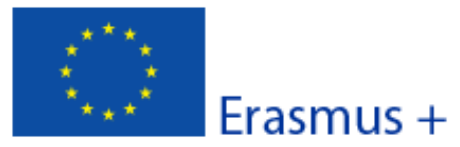

#### Convocatoria: 2016

KA2 - Cooperación para la innovación y el intercambio de buenas prácticas Asociaciones estratégicas solo entre centros escolares

Versión del formulario: 3.06

an I

¿Cuáles son las actividades y la experiencia de su organización en las áreas relevantes de este proyecto? ¿Cuáles son las competencias o conocimientos de las personas clave que participan en este proyecto?

Indique si ha participado en algún proyecto financiado por la Unión Europea en los últimos 3 años.

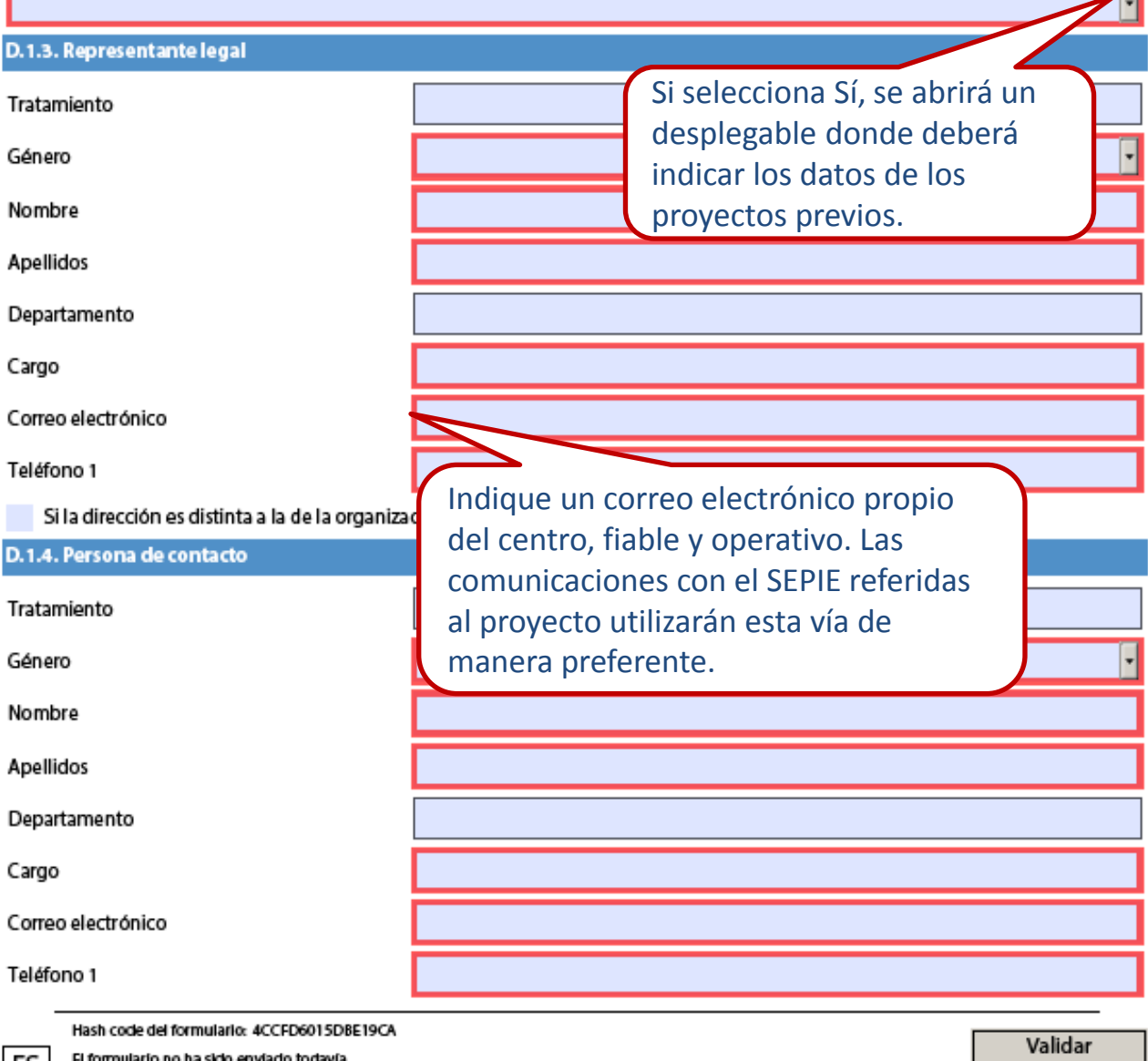

El formulario no ha sido enviado todavía

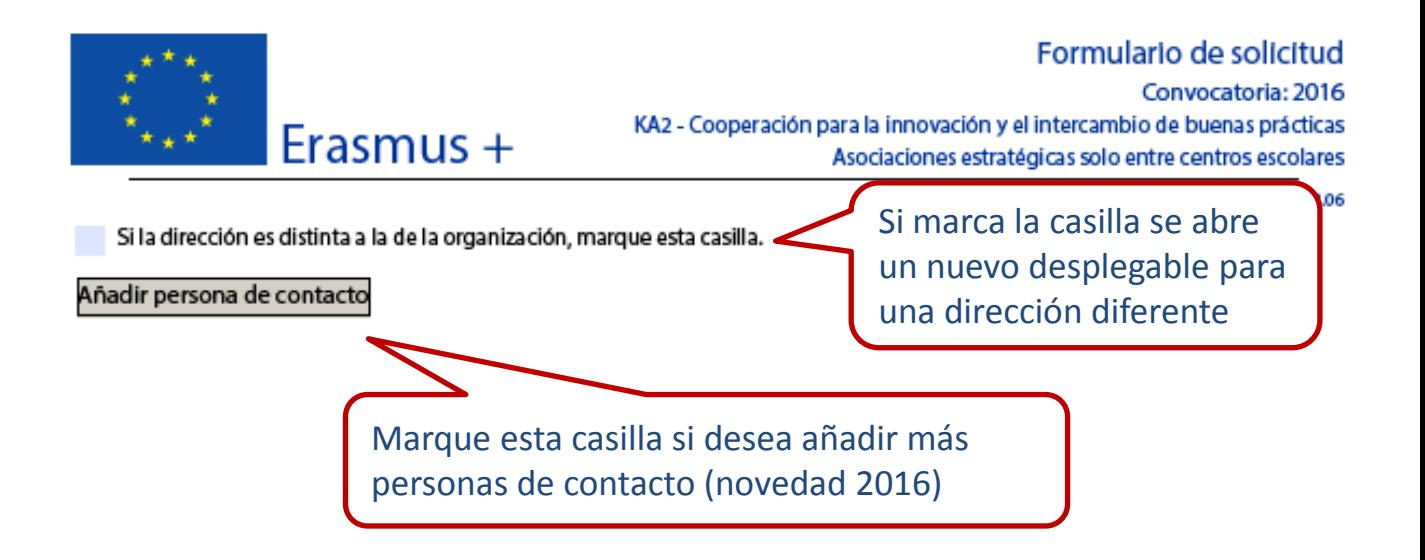

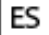

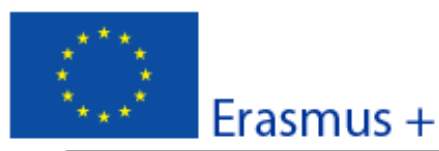

#### Convocatoria: 2016

KA2 - Cooperación para la innovación y el intercambio de buenas prácticas Asociaciones estratégicas solo entre centros escolares

Versión del formulario: 3.06

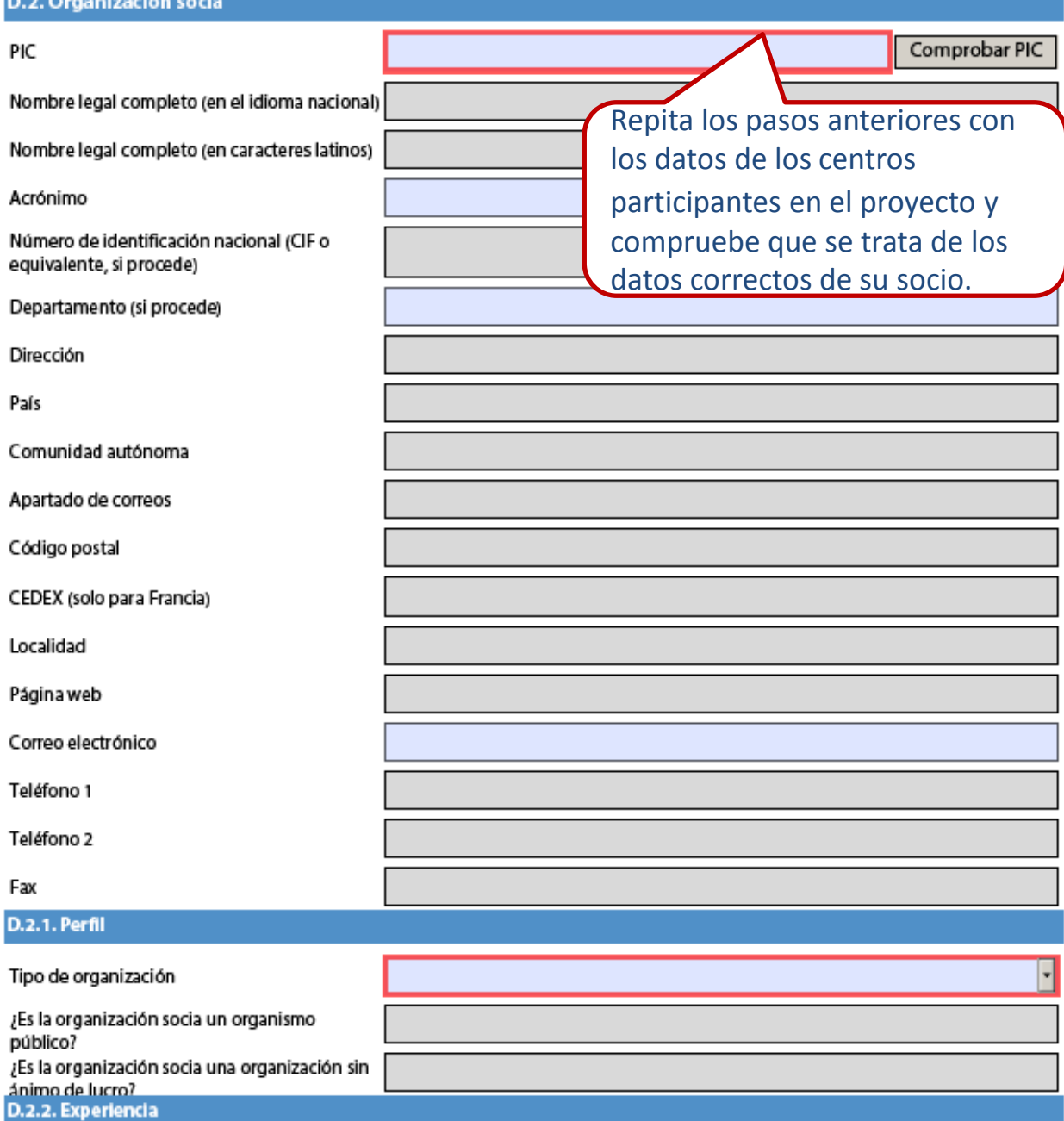

Presente brevemente la organización socia (por ejemplo: tipo, dimensión, ámbito de trabajo, áreas de experiencia específica, contexto social y, si procede, el sistema de la calidad utilizado).

Hash code del formulario: 4CCFD6015DBE19CA

El formulario no ha sido enviado todavía

ES

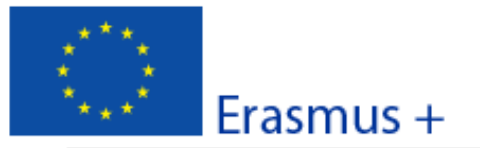

### Formulario de solicitud Convocatoria: 2016 KA2 - Cooperación para la innovación y el intercambio de buenas prácticas Asociaciones estratégicas solo entre centros escolares

Versión del formulario: 3.06

¿Cuáles son las actividades y la experiencia de la organización socia en las áreas relevantes de este proyecto? ¿Cuáles son las competencias o conocimientos de las personas clave que participan en este proyecto?

Indique si la organización socia ha participado en algún proyecto financiado por la Unión Europea en los últimos 3 años.

### D.2.3. Representante legal

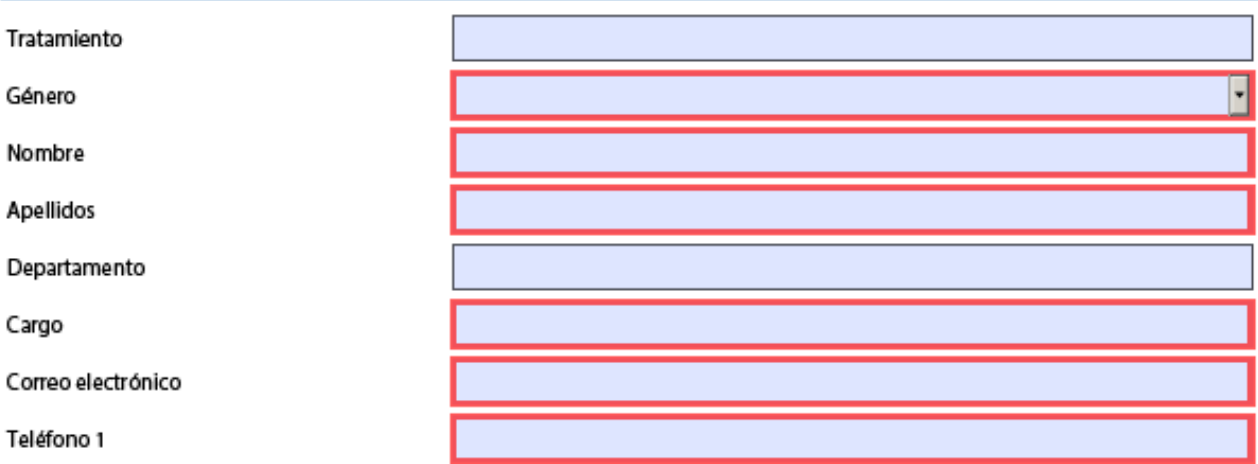

Si la dirección es distinta a la de la organización, marque esta casilla.

### D.2.4. Persona de contacto

ES

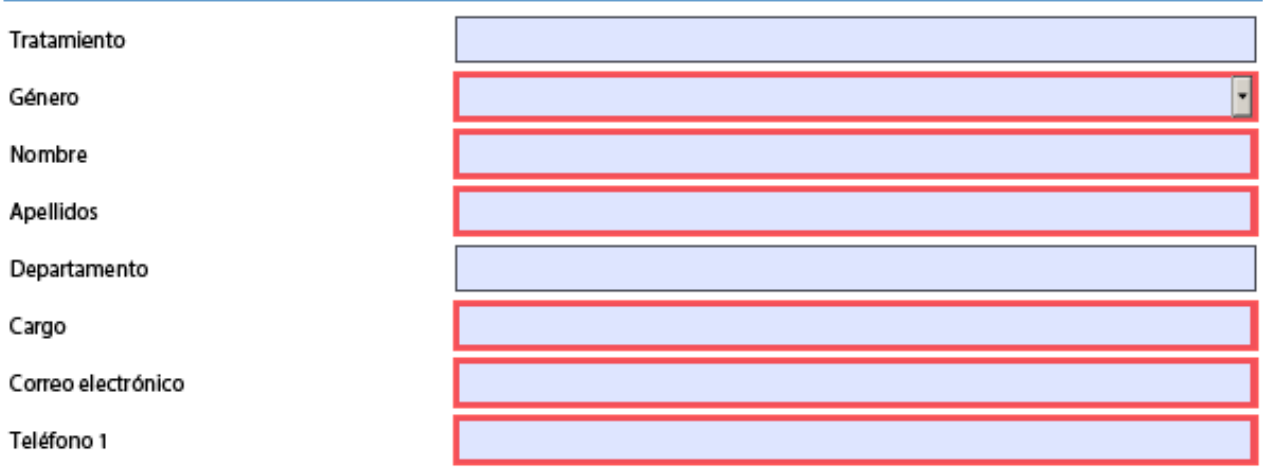

Si la dirección es distinta a la de la organización, marque esta casilla.

Hash code del formularlo: 4CCFD6015DBE19CA El formulario no ha sido enviado todavía

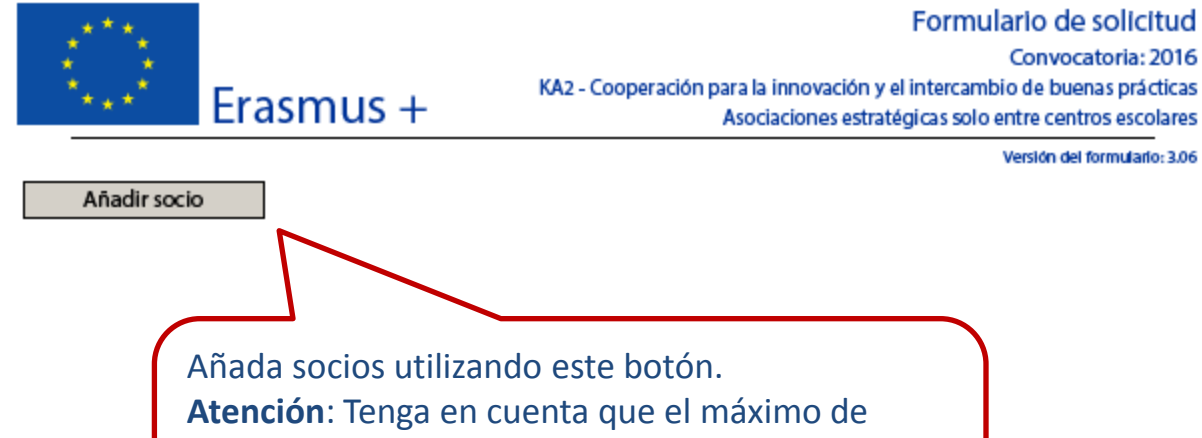

Convocatoria: 2016

Asociaciones estratégicas solo entre centros escolares

Versión del formulario: 3.06

Atención: Tenga en cuenta que el máximo de socios financiados con la partida de Gestión y ejecución del proyecto es de 10 (incluido el coordinador).

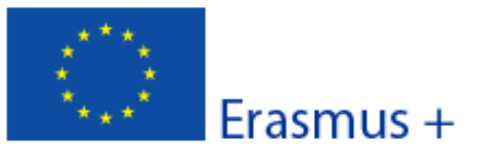

Convocatoria: 2016 KA2 - Cooperación para la innovación y el intercambio de buenas prácticas Asociaciones estratégicas solo entre centros escolares

Versión del formulario: 3.06

Formulario de solicitud

### E. Descripción del proyecto

Describa los fundamentos del proyecto en materia de objetivos perseguidos, necesidades y grupos destinatarios a los que se dirige. Indique el motivo por el que debería ser realizado a nivel transnacional.

Este apartado se refiere al análisis de las necesidades de su proyecto, los objetivos y los destinatarios. Haga referencia a la forma en que ha fijado los objetivos, que deben ser específicos, mensurables, alcanzables, realistas y definidos en el tiempo. Recuerde que todos estos elementos constituyen la base de su proyecto y que, por tanto, han de ser estar presentes en todo el desarrollo (principio de coherencia). Explique cuál es el valor añadido de su proyecto europeo (cooperación entre las instituciones europeas) con respecto a un proyecto nacional (una colaboración entre las instituciones españolas).

Describa por qué es innovador el proyecto o complementario a otros que ya se hayan llevado a cabo.

Describa el aspecto innovador o complementario de su proyecto, en cuyo caso puede hacer referencia a algún proyecto en curso o ya terminado en los centros de su asociación.

Describa cómo ha seleccionado a los socios y qué experiencias y competencias aportarán al proyecto; cómo se ha constituido la asociación y si hay organizaciones que no han participado previamente en proyectos similares; cómo se van a distribuir las tareas y responsabilidades entre los socios.

Este apartado se refiere a la creación de su asociación. Indique cómo se inició la asociación, por qué medios (redes, eTwinning...) y en qué momento. Describa las características, experiencias y habilidades de cada socio y cualquier experiencia pasada de colaboraciones. Indique cómo se distribuyen las tareas de acuerdo a la experiencia de cada uno de ellos. **Sugerencia**: la distribución de las tareas debe ser equilibrada y razonada. **Recuerde** que la incorporación de socios sin experiencia previa en proyectos transnacionales puede enriquecer su proyecto.

Describa el proceso de cooperación y comunicación entre los socios y otras partes interesadas. Indique los objetivos y la frecuencia de las reuniones transnacionales del proyecto y quién participará en las mismas.

Describa cómo se llevará a cabo la comunicación efectiva entre los socios del proyecto dentro de cada institución (equipo del proyecto, el equipo de enseñanza, ...) y con otras instituciones participantes (como asociaciones de padres y madres, autoridades locales, organismos nacionales, etc.).

Si se organizan reuniones transnacionales, debe explicar para cada reunión: metas, frecuencia y participantes. **Atención**: una reunión transnacional corresponde a un comité de control y seguimiento para la organización del proyecto, a la que normalmente asiste el coordinador y, si procede, otro miembro del equipo. Por tanto, no se trata de una partida presupuestaria que permita viajar a los alumnos. Las reuniones transnacionales aquí descritas corresponden a la partida I.2 del presupuesto de este formulario de solicitud.

¿Cuáles son los principales temas que trata su proyecto?

 $\overline{+}$ 

ES

Indique un máximo de 3 temas. Tenga en cuenta que los temas seleccionados han de ser coherentes con el planteamiento general del proyecto.

Hash code del formulario: 4CCFD6015DBE19CA

El formulario no ha sido enviado todavía

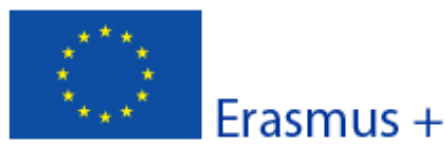

KA2 - Cooperación para la innovación y el intercambio de buenas prácticas Asociaciones estratégicas solo entre centros escolares

#### Versión del formulario: 3.06

Convocatoria: 2016

Indique los resultados esperados durante el proyecto y una vez que este haya finalizado. Describa detalladamente los resultados previstos si no los ha incluido en productos intelectuales, eventos multiplicadores o actividades de formación, enseñanza y aprendizaje.

Explique aquí detalladamente todos los **resultados** que espera obtener a medida que desarrolla su proyecto y tras la finalización del mismo. Describa tanto los resultados **tangibles** (unidades didácticas, actividades de formación en línea, etc.) como los resultados **estratégicos** (innovaciones organizativas, planes de calidad, nuevos enfoques metodológicos, etc.). Los gastos derivados de los resultados aquí descritos irán con cargo a la partida presupuestaria "gestión y ejecución del proyecto" (tenga en cuenta que las asociaciones estratégicas solo entre centros escolares no tienen partidas específicas para "productos intelectuales" ni "eventos multiplicadores").

### **E.1. Participantes**

Aproximadamente, ¿cuántas personas se beneficiarán indirectamente del proyecto o van a ser objetivo de las actividades organizadas? (Es decir, participantes para los cuales no se prevé una subvención específica, tales como los participantes locales en eventos multiplicadores, otros tipos de eventos, etc.)

Campo numérico, solo acepta números. Introduzca una cifra aproximada.

Describa brevemente cómo y en qué actividades estarán implicadas estas personas.

Aluda a las personas que se beneficiarán indirectamente con el proyecto tanto a través de su participación en actividades locales como en su papel de destinatarios de los resultados del proyecto. Indique el modo en que han sido o serán seleccionados.

Participantes con menos oportunidades: ¿hay en su proyecto personas que se enfrentan a situaciones que puedan dificultar su participación?

**S** 

 $\ddot{}$ 

ES

¿Cuántos participantes (sobre el número total) entrarían en esta categoría?

Si selecciona SÍ, se abren las siguientes casillas.

¿A qué tipo de situaciones se enfrentan estos participantes?

¿Cómo va a apoyar a estos participantes para

¡Atención! Puede indicar aquí cualquier tipo de situación de desventaja de las que sugiere el desplegable y explicarla en la casilla siguiente.

Tenga en cuenta que solo serán financiables las relacionadas con discapacidad, a las que se asignará el 100% de los costes reales de acuerdo con la partida presupuestaria "Necesidades especiales".

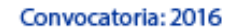

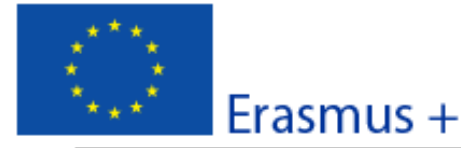

KA2 - Cooperación para la innovación y el intercambio de buenas prácticas Asociaciones estratégicas solo entre centros escolares

Versión del formulario: 3.06

#### F. Preparación

Por favor, describa qué actividades previas realizarán su organización y sus socios antes de que las actividades reales del proyecto se lleven a cabo, por ejemplo, acuerdos administrativos, etc.

> Indique cómo se preparará cada institución asociada antes del inicio de las actividades: organización interna específica, establecimiento de un equipo de proyecto, presentación del proyecto a toda la institución, selección de participantes (criterios, baremo, procedimiento), preparación lingüística y cultural de los agentes implicados, etc.

F.1. Gestión del proyecto

Describa de qué manera asegurará un control presupuestario adecuado y la gestión del tiempo en el proyecto.

Identifique las herramientas que utilizará cada socio para el control del presupuesto y para el seguimiento de la programación de actividades para toda la asociación. Indique también cuál será la persona encargada de estas herramientas de información. **Sugerencia**: Piensen ahora en cómo van a trabajar con el responsable de su centro para la gestión de la subvención. **Nota**: en las asociaciones estratégicas solo entre centros escolares, cada centro recibirá su subvención, por lo que cada uno firmará un convenio con su propia Agencia Nacional.

Describa cómo evaluará y hará el seguimiento de la calidad de las actividades y resultados del proyecto, Indigue el perfil del personal implicado y la frecuencia de estas evaluaciones de calidad.

> El seguimiento del proyecto permitirá comprobar si está bien planificado y realizar los ajustes necesarios. Especifique cuáles son las herramientas de seguimiento y evaluación para garantizar el éxito del proyecto (objetivos y resultados esperados): informes periódicos, testimonios... Asimismo, especifique el personal implicado en estas actividades y la frecuencia de los controles.

Indique sus planes para gestionar los riesgos del proyecto (por ejemplo, procesos de resolución de conflictos).

Gestión de posibles riesgos: la previsión de los problemas potenciales le ayudará a organizar su proyecto de forma más realista y pragmática. Algunos ejemplos de riesgo son: retirada de un socio, distribución difusa de tareas, falta de tiempo y recursos, problemas de idioma y comunicación, diferencias en el calendario escolar, falta de apoyo en su propia escuela o situaciones de riesgo en los países socios.

Indique cómo tiene intención de superar estas dificultades potenciales la asociación.

Describa qué actividades e indicadores de progreso (cualitativos y cuantitativos) pondrá en marcha para evaluar si se han alcanzado, y en qué grado, los objetivos y resultados del proyecto.

> Este apartado se refiere a la evaluación final del proyecto. Especifique qué indicadores y actividades se van a utilizar para medir el logro de los objetivos establecidos en la solicitud. Por favor, señale los indicadores de éxito (indicadores e instrumentos de medición). **Sugerencia**: indique un número realista de indicadores cuantitativos y cualitativos (2-3) con las herramientas de medición adecuadas (encuestas, cuestionarios, informes...)

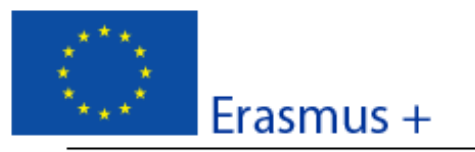

### Formulario de solicitud Convocatoria: 2016 KA2 - Cooperación para la innovación y el intercambio de buenas prácticas Asociaciones estratégicas solo entre centros escolares

#### G. Ejecución

Versión del formulario: 3.06

Explique detalladamente la metodología que aplicará en su proyecto. Proporcione información detallada sobre las actividades que organizará en su proyecto con el apoyo de la subvención solicitada en la apartado "Gestión y ejecución del proyecto".

Describa aquí la metodología de trabajo que tiene previsto aplicar para la puesta en marcha de su proyecto.

Proporcione, además, información detallada acerca de las actividades del proyecto cuya financiación irá a cargo de la partida de gestión.

Proporcione información detallada sobre las actividades que organizará en su proyecto y sobre los métodos que prevé utilizar.

Explique aquí detalladamente su plan de trabajo, incluyendo todas las actividades diseñadas para la puesta en marcha y la difusión del proyecto (actividades "in situ", conjuntas con los socios, etc.). Recuerde que todo lo que indique en este apartado ha de corresponderse con el CRONOGRAMA que debe adjuntar a este formulario.

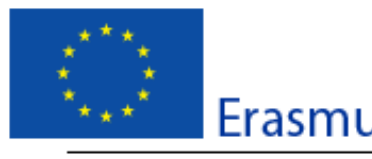

Recuerde que la movilidad no es el objetivo de una Asociación estratégica, pero que puede incluirla siempre que aporte un valor añadido a la consecución de los objetivos del proyecto y al intercambio de buenas prácticas

nulario de solicitud Convocatoria: 2016 mbio de buenas prácticas

lo entre centros escolares Versión del formulario: 3.06

G.1. Actividades de formación, enseñanza o aprendizaje

¿Tiene previsto incluir actividades de formación, enseñanza o aprendizaje en su proyecto?

**S** 

¿Cuál es el valor anadido de estas actividades de formación, ensenanza o aprendizaje (incluidas las actividades de larga duración) en relación con la consecución de los objetivos del proyecto?

Deberá justificar en qué medida estas actividades de movilidad son necesarias para lograr los objetivos de la asociación. IMPORTANTE: recuerde que, en la convocatoria 2016 y para las asociaciones de intercambio de buenas prácticas, las actividades de aprendizaje/enseñanza/formación se limitan a 100 movilidades por proyecto. Si sobrepasa este número, no podrá validar su formulario.

> Las actividades que genere aquí se reflejarán en la parte I (presupuesto), con el código asignado (C1, C2, C3,...)

Describa cada una de las actividas con principio, enseñanza o aprendizaje que incluye en su proyecto:

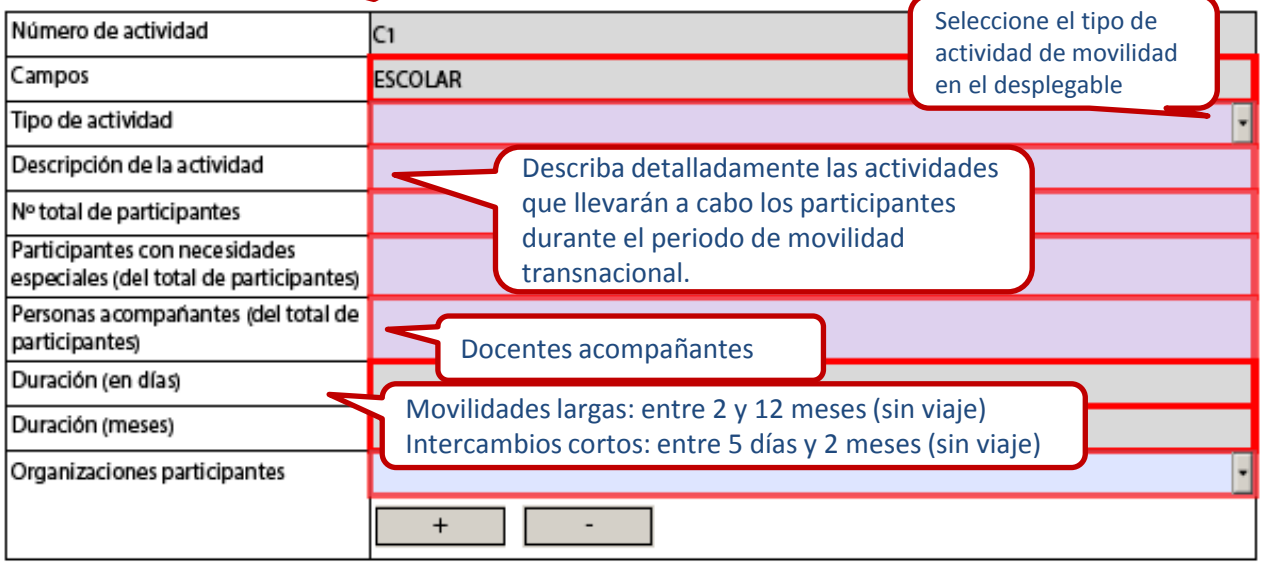

Anadir actividad

ES

Eliminar actividad

Describa también las disposiciones para el reconocimiento o validación de los resultados de aprendizaje de los participantes en las actividades de formación, enseñanza o aprendizaje. ¿Su proyecto hará uso de los documentos europeos como el Europass, ECVET, Youthpass, ECTS, etc., o cualquier instrumento o certificado nacional?

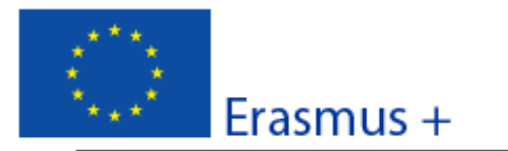

Convocatoria: 2016

KA2 - Cooperación para la innovación y el intercambio de buenas prácticas Asociaciones estratégicas solo entre centros escolares

Versión del formulario: 3.06

#### **H. Seguimiento**

#### H.1. Impacto

Describa el impacto esperado en las organizaciones y personas participantes, grupos destinatarios y otras partes interesadas.

Describa el impacto sobre todos los implicados: alumnado, docentes, centros, comunidad escolar, comunidad local y agentes externos.

Describa el impacto esperado del proyecto a nivel local, regional, nacional, europeo o internacional.

Describa el impacto en todos estos niveles. Puede aludir aquí a la transferibilidad de resultados a otros ámbitos.

Indique cómo medirá el impacto anteriormente descrito.

Señale un número realista de indicadores de medición de impacto (2-3) cuantitativos y cualitativos con las herramientas de medición adecuadas (encuestas, cuestionarios, informes ...).

### H.2. Difusión y uso de los resultados del proyecto

Diseñe un plan para la difusión de los resultados del proyecto. Proporcione respuestas a las siguientes preguntas. ¿A quién va dirigida la difusión de los resultados del proyecto, tanto dentro como fuera de su organización? Describa de manera concreta el grupo destinatario a nivel local, regional, nacional o europeo y razone su elección.

Describa aquí su Plan de difusión (lea el Anexo II de la Guía del Programa). Especifique el público destinatario y los tipos de organismos que puedan ser tenidos en cuenta y sean potencialmente capaces de reutilizar los resultados del proyecto, tales como: redes profesionales, centros escolares próximos, AMPA, centros de profesores , asociaciones educativas, instituciones de educación superior, etc.

¿Quién será responsable de las actividades de difusión dentro de su asociación y qué experiencia específica tiene en ese área? ¿De qué recursos dispondrá para permitir la correcta ejecución de sus planes de difusión?

Señale y explique quién será responsable de la divulgación y difusión de todo el proyecto. Asimismo, indique si se ha identificado una persona en cada país socio para la divulgación y difusión nacional y qué recursos utilizarán para ello.

¿Qué tipo de actividades de difusión piensa llevar a cabo y a través de qué canales?

Distinga entre difusión interna y externa y las formas de difusión utilizadas basándose en el público destinatario.

Hash code del formulario: 4CCFD6016434D406

El formulario no ha sido enviado todavía

ES

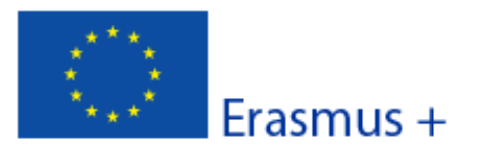

Convocatoria: 2016 KA2 - Cooperación para la innovación y el intercambio de buenas prácticas Asociaciones estratégicas solo entre centros escolares

#### Versión del formulario: 3.06

Formulario de solicitud

Erasmus+ establece como requisito el libre acceso a todos los materiales desarrollados a través de sus proyectos. Si su proyecto genera productos intelectuales/resultados tangibles, por favor, describa cómo va a garantizar el libre acceso para el público a este material en un formato digital. Si tiene la intención de poner algún límite en el uso de la licencia abierta, indigue las razones, el alcance y la naturaleza de esta limitación.

¿Cómo va a garantizar que los resultados del proyecto estarán disponibles y podrán ser utilizados por otros?

Además de la difusión obligatoria en la *Plataforma de Resultados de Proyectos Erasmus+*, indique qué medios utilizará para garantizar la disponibilidad de los resultados y hacerlos accesibles a quienes estén interesados.

Si procede, aporte cualquier otra información que considere apropiada para dar una visión completa de su plan de difusión y el impacto esperado (por ejemplo, cómo ha identificado los resultados más relevantes para difundir; cómo va a garantizar la participación de todos los socios; cómo se establecerán las sinergias con otras partes interesadas, etc.).

Indique, por ejemplo, cómo seleccionarán los resultados más idóneos para su difusión, cómo repartirán las tareas del plan de difusión entre los socios o cuáles serán los destinatarios de dicho plan de difusión.

### H.3. Sostenibilidad

¿Cuáles son las actividades y los resultados que se mantendrán tras finalizar la financiación de la UE y cómo asegurará los recursos necesarios para su mantenimiento?

La sostenibilidad es la capacidad de un proyecto de mantener su existencia y preservar su funcionamiento más allá de la financiación de la UE. Los resultados del proyecto se utilizan y operan a largo plazo.

- Explique los resultados que espera mantener después de la financiación europea.
- Especifique las actividades y los recursos que va a aplicar para garantizar la sostenibilidad de su proyecto.

Ejemplo: Puede especificar cómo va a continuar su colaboración con los socios del proyecto (a través de reuniones virtuales, de nuevos proyectos, de la plataforma eTwinning, etc.) una vez finalizado el proyecto.

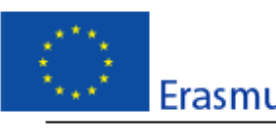

La partida de gestión se calcula automáticamente en función de la duración del proyecto. Recuerde que solo con esta partida se financia hasta un máximo de 10 socios (incluido el coordinador).

Formulario de solicitud nvocatoria: 2016 le buenas prácticas e centros escolares ión del formulario: 3.06

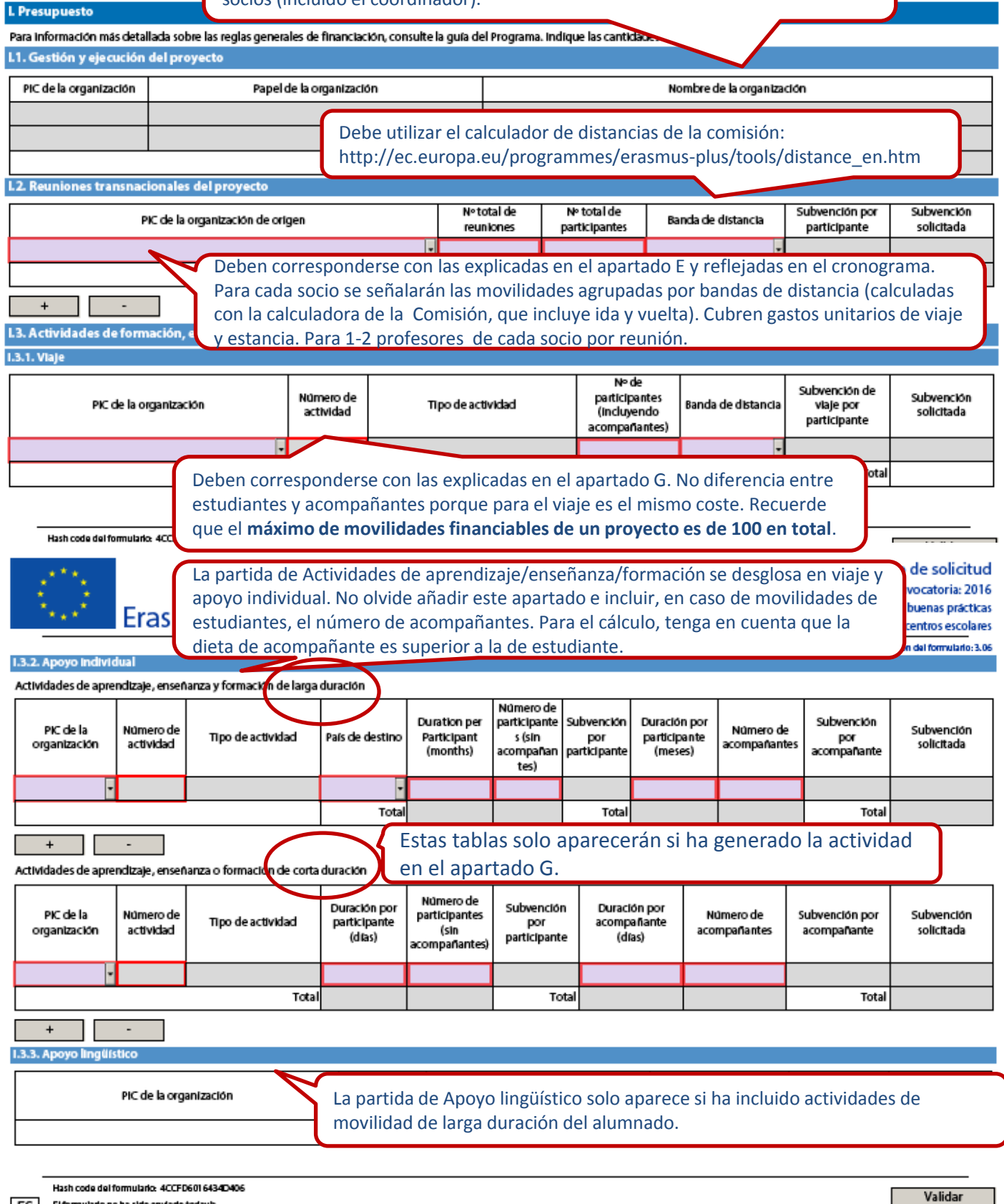

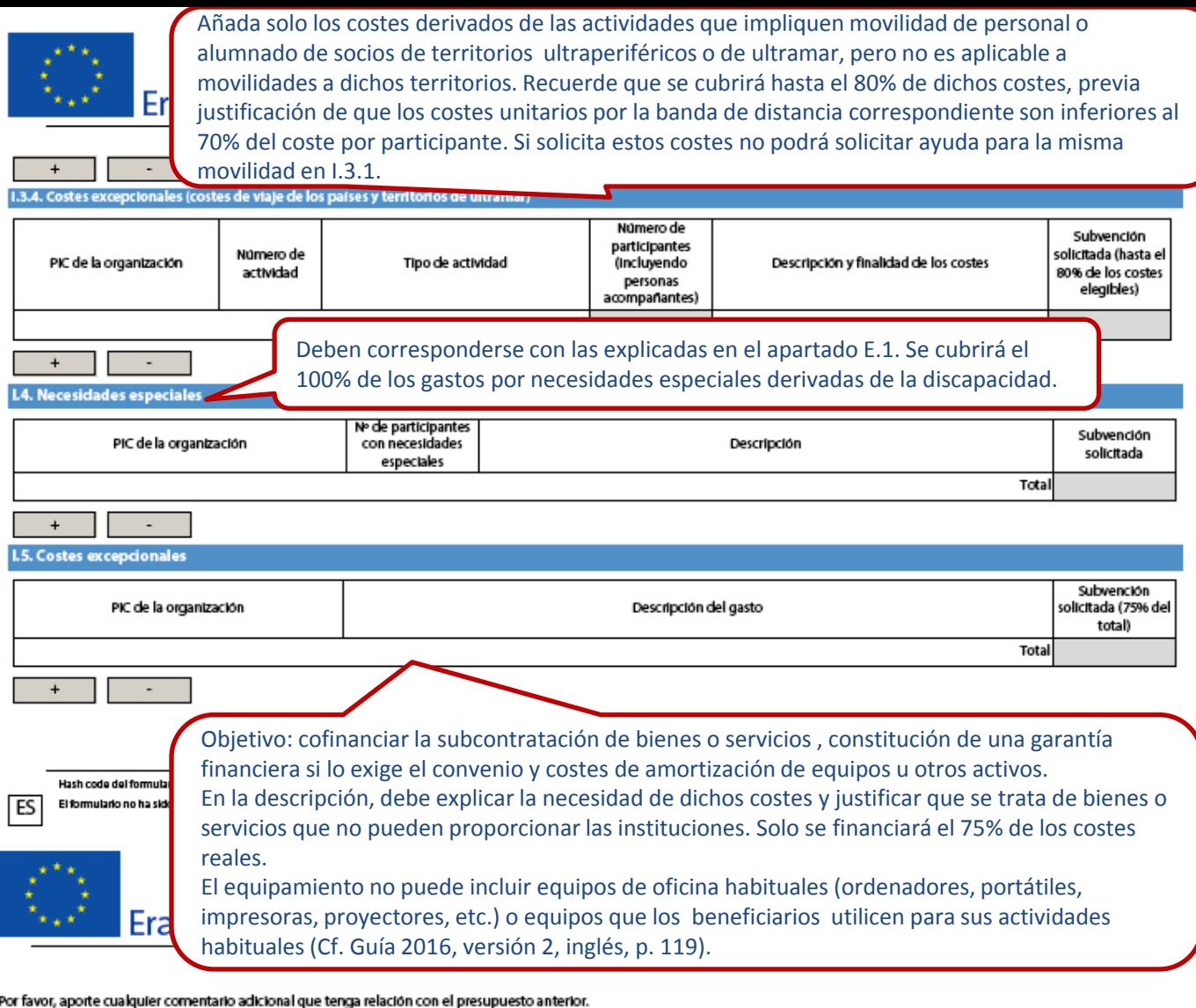

¡Atención! Para la elaboración del presupuesto, tenga en cuenta que uno de los criterios de evaluación de la calidad es **la relación coste/beneficio**, es decir, que la subvención solicitada es realista para una buen ejecución de las actividades previstas (para más información, consulte la [Guía de evaluación para los expertos](http://www.sepie.es/doc/convocatoria/2016/expert-guideen.pdf)  [para acciones gestionadas por las Agencias Nacionales\)](http://www.sepie.es/doc/convocatoria/2016/expert-guideen.pdf).

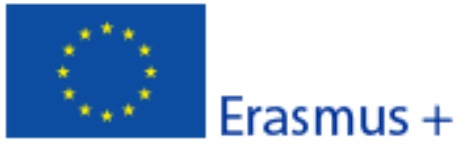

#### Versión del formulario: 3.06

### J. Resumen del proyecto

Escriba un breve resumen de su proyecto. Recuerde que este apartado (o parte de él) puede ser utilizado por la Comisión Europea, la Agencia Ejecutiva o las Agencias Nacionales en sus publicaciones. También aparecerá en las plataformas de difusión de Erasmus+.

El resumen debe ser claro y conciso. Mencione al menos los siguientes elementos: contexto y objetivos del proyecto, número y perfil de los participantes, descripción de las actividades, metodología utilizada para llevar a cabo el proyecto, una descripción breve de los resultados y el impacto previsto, y finalmente, los posibles beneficios a largo plazo.

De cara a posteriores publicaciones en la plataforma de difusión Erasmus+, por favor, tenga en cuenta que se le solicitará un resumen público y completo de los resultados del proyecto en la fase del informe final. Las disposiciones finales de pago del contrato estarán vinculadas a la disponibilidad de dicho resumen.

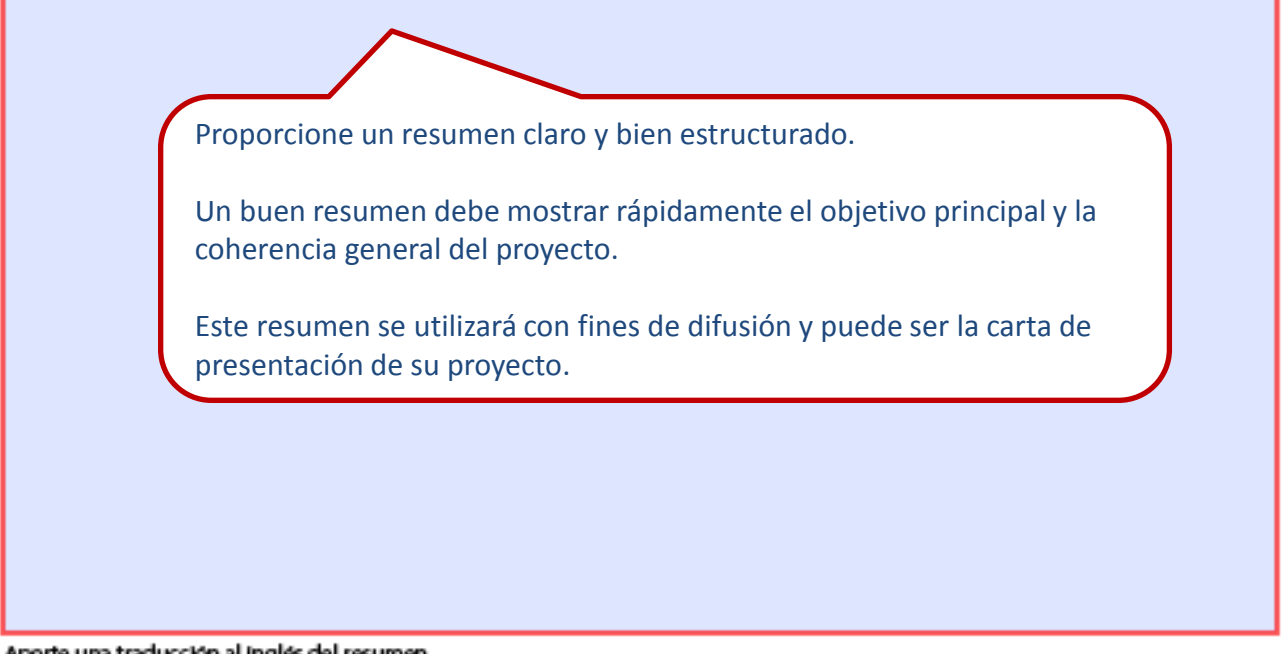

Aporte una traducción al inglés del resumen.

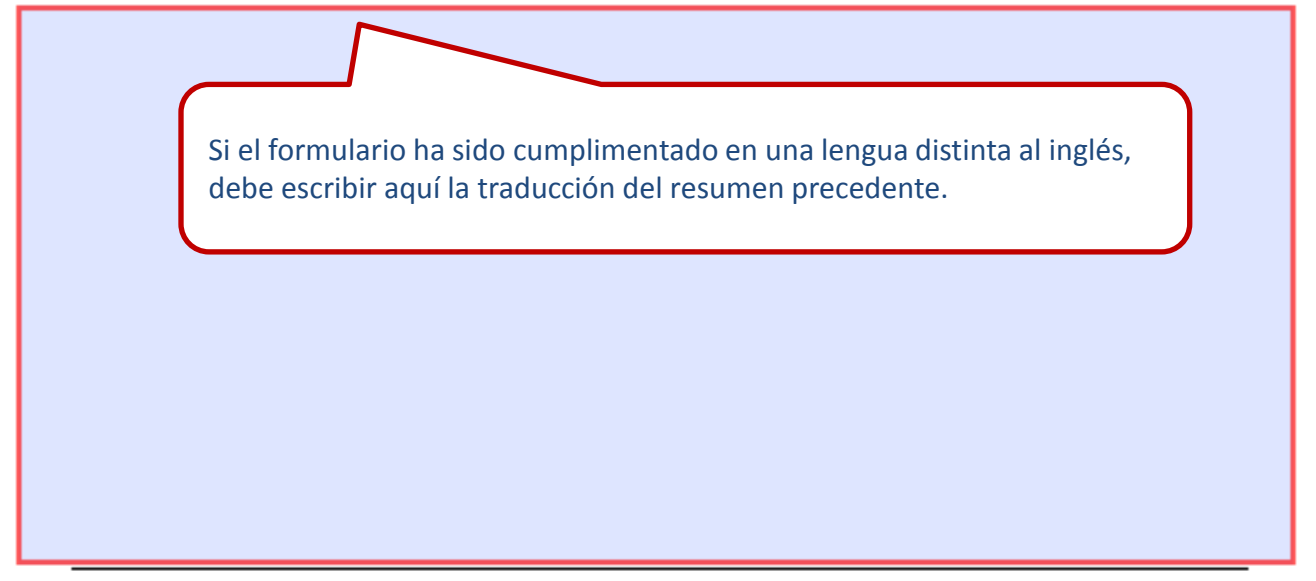

Hash code del formulario: 4CCFD6016434D406

El formulario no ha sido enviado todavía

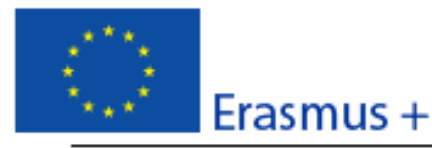

### Formulario de solicitud Convocatoria: 2016 KA2 - Cooperación para la innovación y el intercambio de buenas prácticas Asociaciones estratégicas solo entre centros escolares

Versión del formulario: 3.06

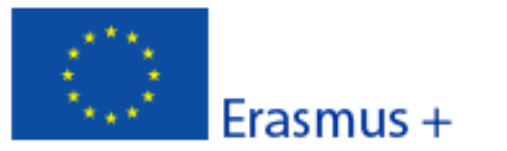

### Convocatoria: 2016

KA2 - Cooperación para la innovación y el intercambio de buenas prácticas

Asociaciones estratégicas solo entre centros escolares

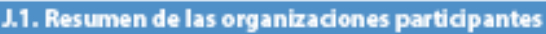

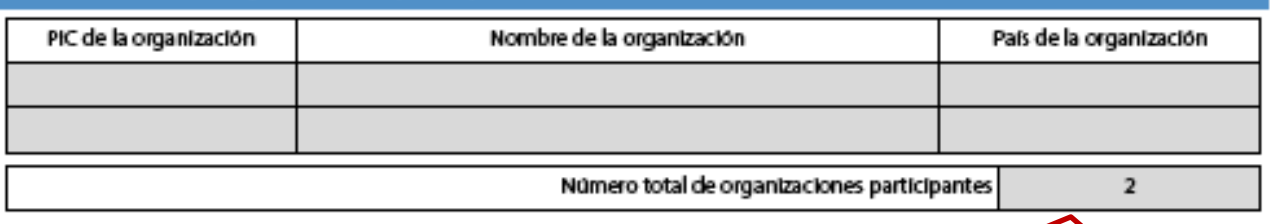

Recuerde que para las Asociaciones estratégicas solo entre centros escolares es posible una asociación bilateral.

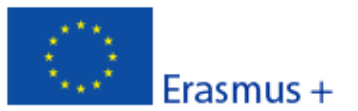

Formulario de solicitud Convocatoria: 2016 KA2 - Cooperación para la innovación y el intercambio de buenas prácticas

Asociaciones estratégicas solo entre centros escolares

Versión del formulario: 3.06

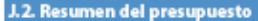

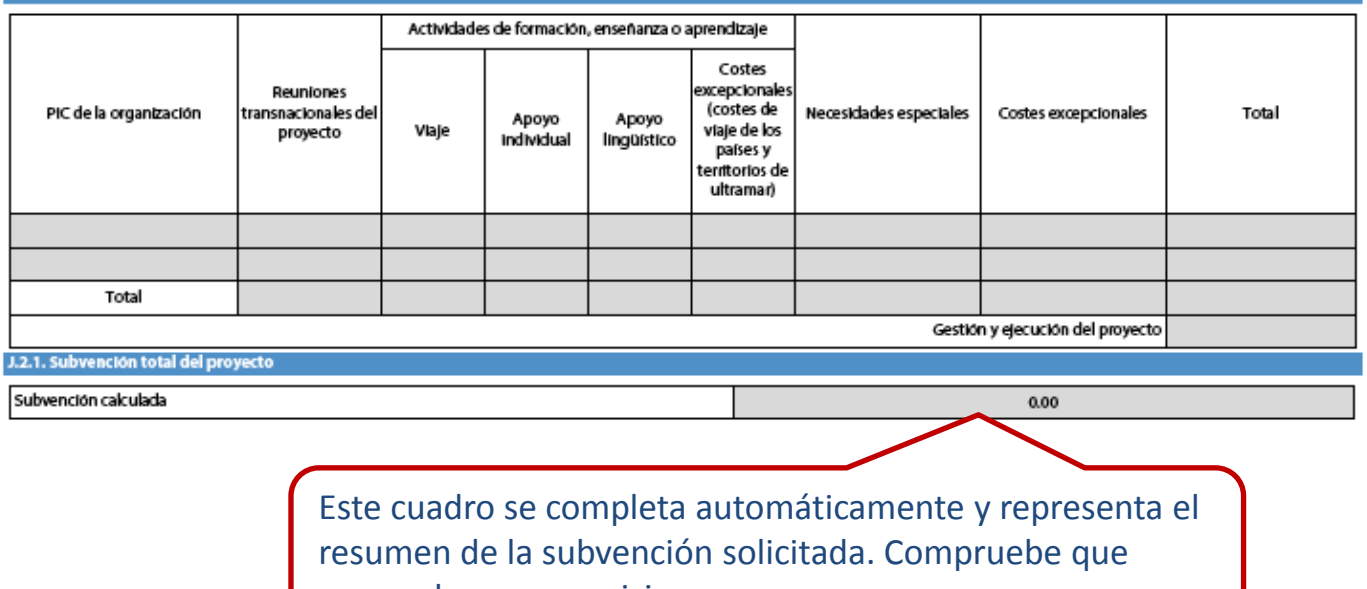

responde a sus previsiones.

Hash code del formulario: 4CCFD6016434D406 El formulario no ha sido enviado todavia

ES

Validar

Página 25 de 31

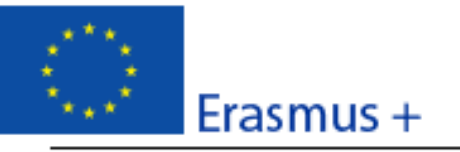

Formulario de solicitud Convocatoria: 2016 KA2 - Cooperación para la innovación y el intercambio de buenas prácticas Asociaciones estratégicas solo entre centros escolares

En las Asociaciones

necesario incluir los

articipante para subvenciones superiores a te C de la guía del Programa). No es

estratégicas solo entre

centros escolares NO es

### K. Lista de comprobación

Antes de enviar el formulario de solicitud en línea a la Agencia Nacional, por favor, asegúrese de que cumple los criterios de admisibilidad que figuran en la guía del Programa y compruebe que:

- $\Box$  Ha utilizado el formulario oficial de solicitud de la Acción Clave 2.
- Ha cumplimentado todos los campos relevantes del formulario.
- Ha seleccionado la Agencia Nacional correcta del país al que pertenece su organización.
- El formulario de solicitud se ha cumplimentado en una de las lenguas oficiales de los países del Programa Erasmus+
- Ha Incluido como anexos todos los documentos relevantes:
	- □ La declaración responsable firmada por el representante legal indicado en el formulario.
	- El mandato de cada socio para el solicitante firmado por ambas partes (recomendado).
	- $\Box$  El cronograma de las actividades y los productos intelectuales del proyecto con la plantilla c
- mandatos de los socios. Todas las organizaciones participantes han cargado los documento que prueban su esta Participante (para obtener más detalles, consulte la sección "Criterios de s on" en la parte C de la guía del Programa).
- $\Box$  Ha aportado los documentos que prueban su capacidad financiera en el 60.000 euros, (para más detalles, consulte la sección "Criterios de selec aplicable en el caso de organismos públicos u organizaciones int
- □ Cumple con el plazo límite de envío de solicitudes publicado en
- $\Box$  Ha guardado o impreso la copia del formulario cumplimentado.

No olvide incluir el **cronograma** de las actividades del provecto (disponible en la web del SEPIE)

Verifique el cumplimiento de todos estos apartados. El incumplimiento de cualquiera de ellos podría significar la no elegibilidad de su propuesta.

Hash code del formulario: 4CCFD6016434D406

El formulario no ha sido enviado todavia

ES

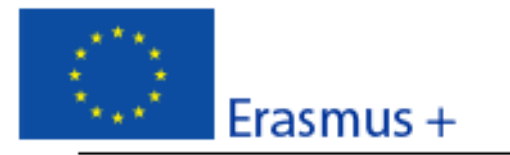

Formulario de solicitud Convocatoria: 2016 KA2 - Cooperación para la innovación y el intercambio de buenas prácticas Asociaciones estratégicas solo entre centros escolares

Versión del formulario: 3.06

### L Política de protección de datos

### PROTECCIÓN DE DATOS PERSONALES

La solicitud de subvención se procesará electrónicamente. Todos los datos personales (nombres, direcciones, CV, etc.) se procesarán de conformidad con el reglamento (CE) nº 45/2001 sobre la protección de las personas fisicas en lo que respecta al tratamiento de datos personales por las instituciones y los organismos comunitarios y a la libre circulación de estos datos. Los datos personales que se solicitan solo serán utilizados para los fines previstos:

- En el caso de formularios de solicitud de subvención: para la evaluación de su solicitud de acuerdo con las especificaciones de laconvocatoria de propuestas, la gestión de los aspectos administrativos y financieros del proyecto si resulta seleccionado y la difusiónde los resultados a través de las herramientas informáticas de Erasmus+ adecuadas. Para esto último, en relación con los detalles dela persona de contacto, se solicitará un consentimiento explícito.

- En el caso de los formularios de acreditación: para la evaluación de su solicitud de acuerdo con las especificaciones de la convocatoria de propuestas;

- En el caso de los formularios de informes: para seguimiento estadístico y financiero de los proyectos (si procede).

Para la descripción exacta de los datos personales recogidos, la finalidad de su recogida y la descripción de su tratamiento, consulte la Declaración de Privacidad Específica de este formulario (vea el enlace más abajo)

http://ec.europa.eu/programmes/erasmus-plus/documents/epluslink-eforms-privacy\_en.htm

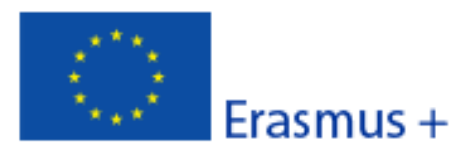

Convocatoria: 2016 KA2 - Cooperación para la innovación y el intercambio de buenas prácticas Asociaciones estratégicas solo entre centros escolares

Formulario de solicitud

Versión del formulario: 3.06

#### M. Declaración responsable

Debe estar firmada por la persona autorizada para contraer compromisos legalmente vinculantes en nombre de la organización solicitante en cuestión.

El/la abajo firmante certifica que toda la información que contiene esta solicitud es correcta a su leal saber y entender, y solicita una subvención de Erasmus+ de conformidad con lo establecido en la sección PRESUPUESTO de este formulario de solicitud.

Declaro que:

- Toda la información que contiene esta solicitud es correcta, a mi leal saber y entender.

- En el caso de proyectos en el ámbito de juventud, los participantes de las actividades se encuentran dentro del límite de edad definido en el Programa.

- La organización a la cual represento tiene la capacidad legal adecuada para participar en la convocatoria de propuestas.

BIEN

La organización a la cual represento tiene la capacidad financiera y operativa para llevar a cabo la acción propuesta o el programa de trabajo tal y como se presenta;

O BIEN

La organización que represento está considerada como un organismo públicaoen los términos que define la Convocatoria y puede probar, si así se requiriese, este estatus; es decir:

Proporciona oportunidades de aprendizaje y

-O bien, a) al menos el 50% de sus ingresos anuales de los dos últimos años ha procedido de fondos públicos;

- O bien, b) está controlado por organismos públicos o sus representantes.

Estoy autorizado por mi organización para firmar convenios de subvención comunitarios en su nombre.

Certifica que (en el caso de que la subvención solicitada supere los 60.000 €):

La organización que represento:

-no se encuentra en estado de quiebra o de liquidación, sus negocios no se encuentran bajo administración judicial, no está en concurso de acreedores, no ha cesado en sus actividades empresariales, no está siendo objeto de un procedimiento relativo a ninguna de estas cuestiones y no se encuentra en cualquier otra situación análoga como resultado de un procedimiento de la misma naturaleza previsto en la legislación y normativa nacional;

- no ha sido condenada en sentencia firme con fuerza de "res iudicata" por cualquier delito que afecte a su ética profesional;

- no ha sido declarada culpable de falta grave por mala conducta profesional que pueda ser probada de alguna manera por la Agencia Nacional;

- ha cumplido con las obligaciones relativas al pago de las contribuciones a la seguridad social o al pago de impuestos de acuerdo con las disposiciones legales del país en el que está establecida o con las del país donde se va a ejecutar el contrato;

- no ha sido objeto de una sentencia firme con efecto de "res iudicata" por fraude, corrupción, participación en organización criminal o cualquier otra actividad ilícita que sea perjudicial para los intereses financieros de las Comunidades;

- no está afectado actualmente por una sanción administrativa a la que se refiere el artículo 109 (1) de la regulación financiera (Regulación del Consejo 966/2012).

#### Reconozco que:

FS

La organización a la cual represento no será financiada si esta se encuentra, durante el procedimiento de concesión de subvención, en contradicción con alguna de las declaraciones arriba establecidas, o en las siguientes situaciones:

- sujeta a un conflicto de intereses (por motivos familiares, personales o políticos o por intereses nacionales, económicos o de cualquier otra índole compartidos con una organización o un indivíduo directa o indirectamente implicado en el proceso de concesión de la subvención);

- haber incurrido en falsas declaraciones al facilitar la información exigida por la Agencia Nacional Española como condición para la participación del proceso de concesión de subvención o no haber facilitado dicha información.

El formulario no ha sido enviado todavia

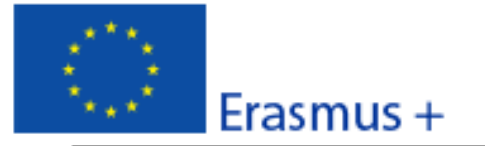

En caso de que esta solicitud sea aprobada, la Agencia Nacional tiene el derecho de publicar el nombre y dirección de esta organización, el motivo de la subvención y la cantidad concedida así como el porcentaje de subvención.

Se compromete a:

- Que su organización y las demás organizaciones incluidas en el formulario participen, si así se solicitara, en las actividades de difusión y explotación llevadas a cabo por las Agencias Nacionales, la Agencia Ejecutiva o la Comisión Europea, cuando pueda también ser requerida la participación de participantes individuales.

Reconozco y acepto que se pueden imponer sanciones administrativas y financieras a la organización a la que represento si se demuestra que es responsable de falsedad o incumplimiento de las obligaciones contraidas en contratos o procedimientos de concesión de subvención previos.

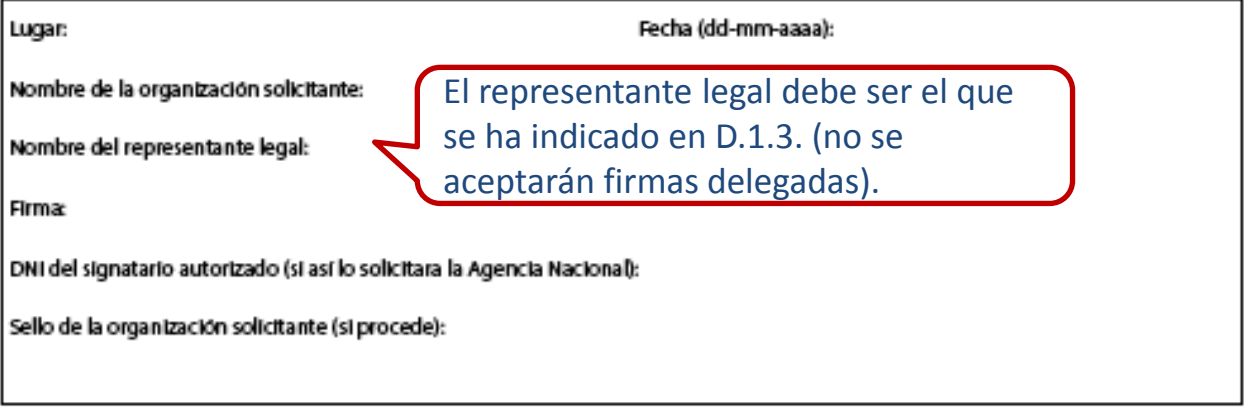

Debe imprimir la Declaración responsable completa (las 2 páginas) y, una vez cumplimentada, sellada y firmada por el/la representante legal de la institución, debe escanearlo para adjuntarlo a este formulario.

Validar

Imprimir la declaración responsable

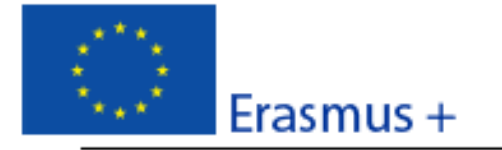

#### **N. Anexos**

Tenga en cuenta que antes de enviar la solicitud en línea, debe adjuntar todos los documentos que aparecen en la Lista de comprobación.

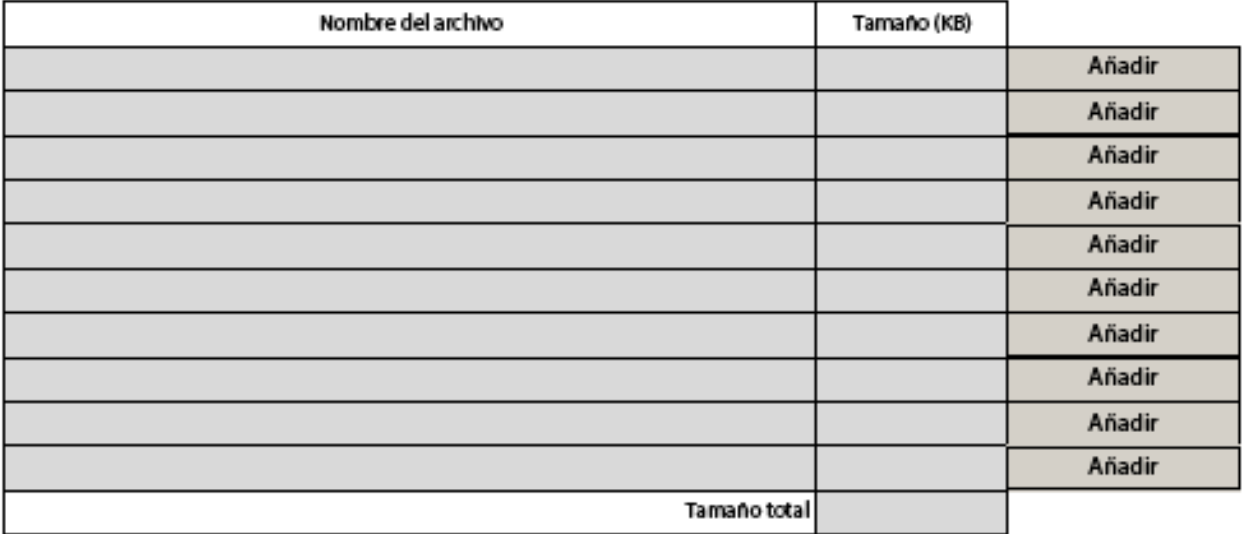

Adjunte estos documentos:

- La **Declaración responsable** en pdf
	- El **cronograma** con las actividades del proyecto

Pulse esta tecla antes de proceder al envío. En caso de que haya campos obligatorios sin cumplimentar le remitirá al primero de ellos.

Hash code del formulario: 4CCFD6016434D406 El formulario no ha sido enviado todavía

ES

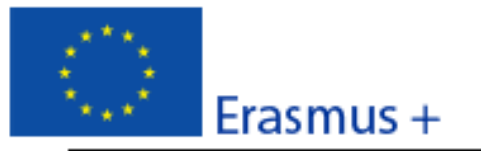

### Convocatoria: 2016

KA2 - Cooperación para la innovación y el intercambio de buenas prácticas

Asociaciones estratégicas solo entre centros escolares

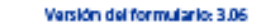

Imprimir formulario

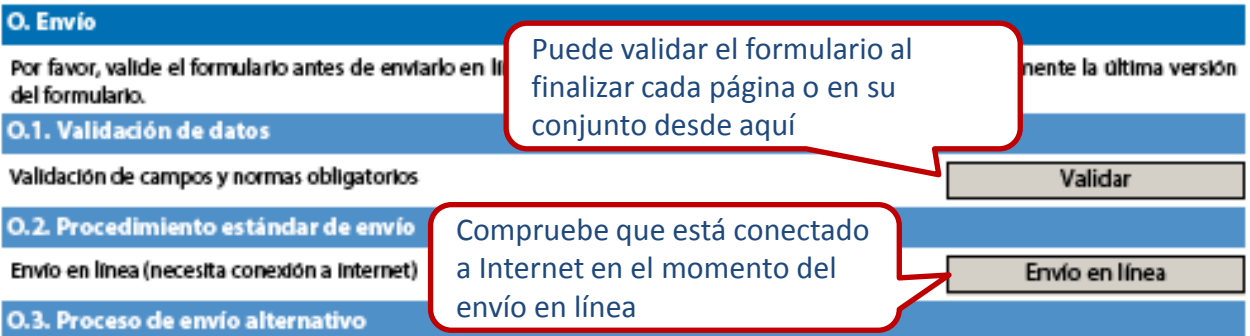

SI no puede presentar su formulario en línea, tiene la oportunidad de enviarlo por correo electrónico a su Agencia Nacional durante las 2 horas siguientes al cierre del plazo oficial. El correo debe contener el formulario electrónico completo y cualquier archivo adjunto que desee enviar. También debe anexar una captura de imagen de la sección "Resumen de envio", en la que se indique que este formulario electrónico no pudo enviarse en línea. Su Agencia Nacional analizará su situación y le proporcionará más instrucciones.

O.4. Resumen del envío

Este formulario no ha sido enviado todavía.

O.5. Impresión del formulario

Verifique que el envío en línea ha sido bien efectuado: aparecerá la fecha y hora del envío. Plazo límite KA2: 31 de marzo de 2016 a las 12:00 (mediodía, hora de Bruselas). Le recomendamos que lo envíe antes de la fecha límite. Si quiere modificar algo, puede enviarlo cuantas veces sea necesario. En este caso, la AN seleccionará el último enviado dentro del plazo.

Puede imprimir el formulario para conservarlo, pero

recuerde que NO debe enviar documentación en papel a la Agencia Nacional.

FS